# staypuft: object validation and **serialization**

### **& should this even be a package?**

Scott Chamberlain (V [@sckottie](https://twitter.com/sckottie))

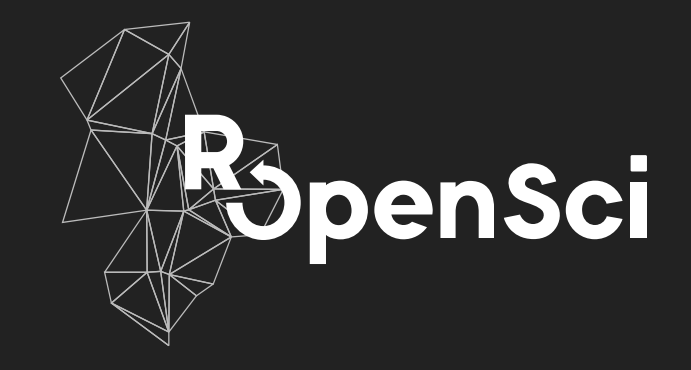

# **pain point: serialization**

**converting data in one format to another format**

**especially painful when complex**

# **other languages have good ideas**

### **marshmallow - a Python library**

### **[marshmallow](https://github.com/marshmallow-code/marshmallow/)**

A lightweight library for converting complex objects to and from simple Python datatypes.

### **An example with marshmallow**

```
from datetime import date
from marshmallow import Schema, fields, pprint
class ArtistSchema(Schema):
    name = fields.Str()class AlbumSchema(Schema):
    title = fields.Str()
    release date = fields.Date()artist = fields.Nested(ArtistSchema())
bowie = dict(name='David Bowie')
album = dict(artist=bowie, title='Hunky Dory', release date=date(1971, 12, 17))
schema = AlbumSchema()
result = schema.dump(album)# { 'artist': {'name': 'David Bowie'},
# 'release_date': '1971-12-17',
# 'title': 'Hunky Dory'}
album = dict(artist=bowie, title='Hunky Dory', release date="2020-04-14")
schema.dump(album)
# ValidationError: { 'release date': ['"2020-04-14" cannot be formatted as a date.']
```
## back to R

### **similar art in R**

**assertr (assertions for analysis pipeline) validate (very similar to assertr AFAICT) errorlocate (find errors in datasets)**

**any others?**

# C ropensci/staypuft

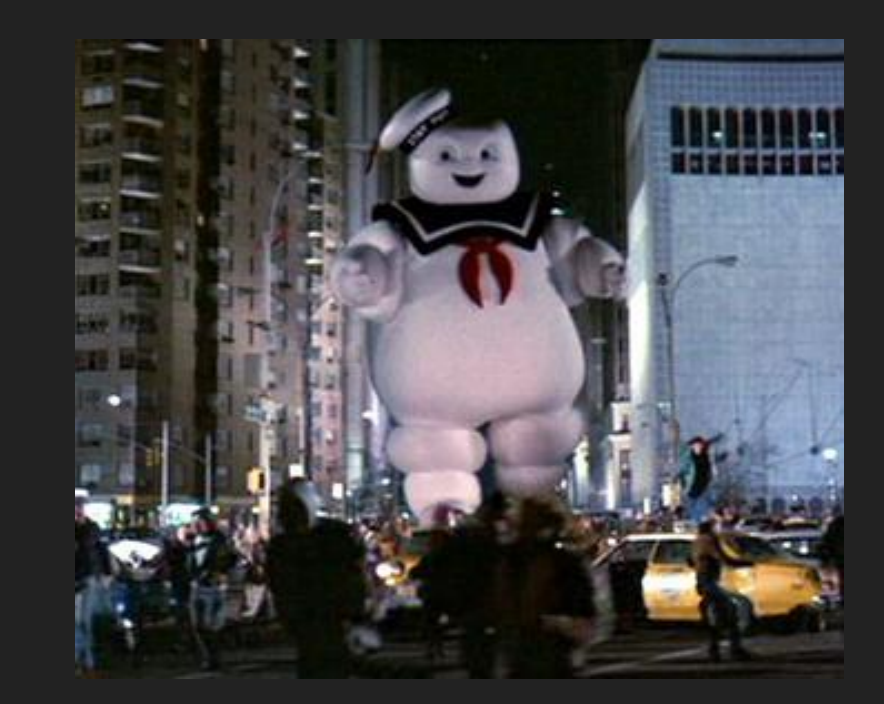

### **An example with staypu**

```
library(staypuft)
MySchema <- Schema$new("MySchema",
  num = fields$integer(),
  uuid = fields$uuid(),
  foo = fields$boolean()
x <- list(num=5, uuid="9a5f6bba-4101-48e9-a7e3-b5ac456a04b5", foo=TRUE)
# all good
MySchema$dump_json(x)
\# {"name": ["Jane Doe"], "title": ["Howdy doody"], "num": [5.5], ...
# invalid uuid
z \leftarrow xz$uuid <- "foo-bar"
MySchema$load(z)
#> Error: ValidationError: Not a valid UUID.
# invalid boolean
w \leftarrow xw$foo <- "stuff"
MySchema$load(x)
#> Error: ValidationError: Not a valid boolean.
```
### **Use case: convert each thing to an S3 class**

```
z <- Schema$new("ArtistSchema",
  name = fields$character(),
  role = fields$character(data key="foo bar"),
  post load = {
    function(x) structure(x, class = "Artist")
  },
  unknown = "exclude"
print.Artist <- function(x) {
  cat("Artist\n")
  cat(sprintf(" name/role: %s/%s\n", x$name, x$role))
artists <- list(
  list(name="David Bowie", foo bar="lead", instrument="voice"),
 list(name="Michael Jackson", foo bar="lead", instrument="voice")
json <- jsonlite::toJSON(artists)
z$load json(json, simplifyVector = FALSE, many = TRUE)
# [[1]]
#> Artist
#> name/role: David Bowie/lead
## > [2]]
#> Artist
#> name/role: Michael Jackson/lead
```
### **why?/use cases**

- **data validation: lots of potential users**
- **remote data sources can change: schemas help validate and catch changes**
- **use in scripts (most researchers): help raise issues with scripts as time goes on and data inputs change**
- **using R with plumbr or similar: convert data to serve to API or consume from API request bodies**
- **Nested data works - but needs more testing**
- **Add more 'field' types: url, email, (domain specific types)**
- **Add support for user-defined fields**
- **Probably add an easier to use interface, less R6'y**

# **wait ... should this even be a package though?**

# **When should I not make a pkg?**

- **the pkg doesn't solve actual use cases**
- **there's significant overlap with existing solutions and maintainers are responsive**
- **there's higher priority/lowering hanging fruit**

### **Use cases**

#### **For staypuft, likely many users**

#### **Everyone deals with objects in R**

# & I'm not against sillyness

cowsay: Messages, Warnings, Strings with Ascii Animals

Allows printing of character strings as messages/warnings/etc. with ASCII animals, including cats, cows, frogs, chickens, ghosts, and more.

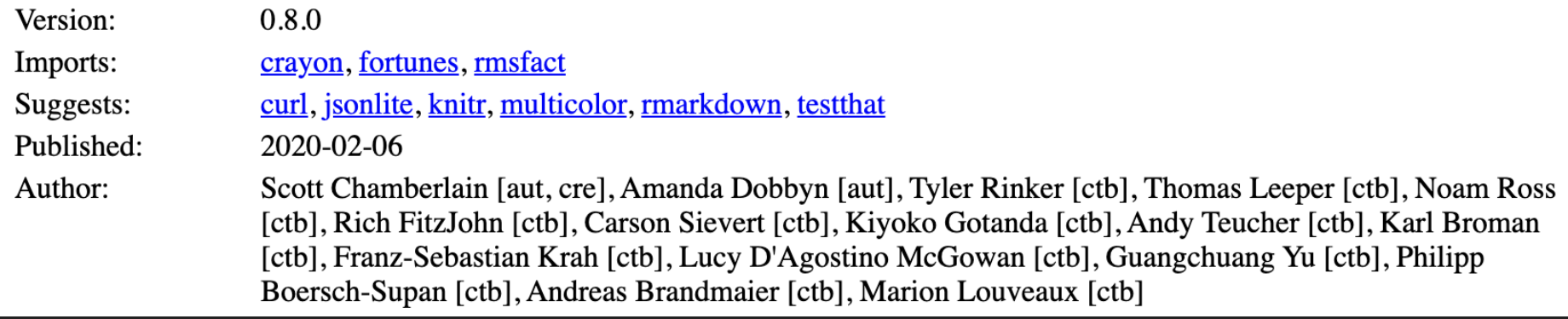

### elephant in the room ...

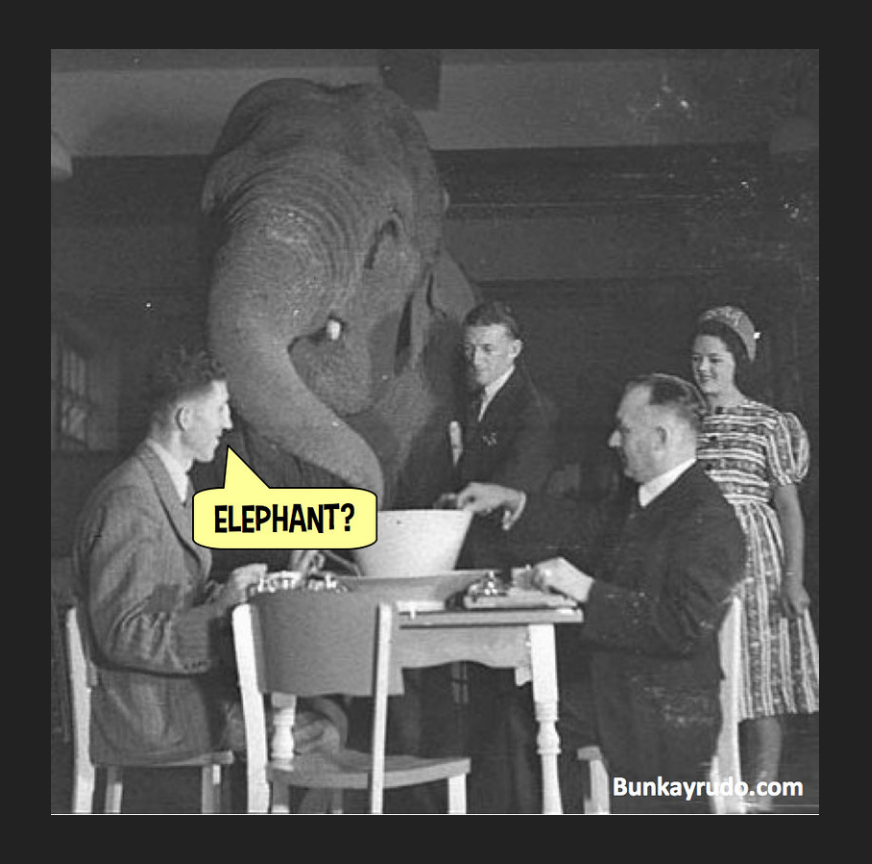

 $\bullet$  $\mathbf{u}$ п  $\bullet$ 

# **S4 e.g.**

```
setClass("BMI", representation(weight="numeric", size="numeric"))
new("BMI"
, weight="Hello"
, size=1.84)
#> Error in validObject(.Object) :
#> invalid class "BMI" object: invalid object for slot "weight"
#> in class "BMI": got class "character"
,
```
should be or extend class "numeric"

### **But I think staypuft use cases are sufficiently different**

# **higher priority/lower hanging fruit**

- **I've got many other packages**
- **Many of which have many users**
- **What if new package has a huge impact though?**
	- **How would I know?**

**So...**

# **staypuft future is unclear if you're interested: [ropensci/staypu](https://github.com/ropensci/staypuft)** *s* [scotttalks.info/staypu](https://scotttalks.info/staypuft/)ft